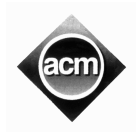

*Sponsoredby* 

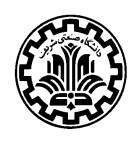

# **Problem B (Program filename: B.CPP or B.PAS)**

# **Mixed Numbers**

A mixedfraction is defined recursively as follows:

- A real value is a **simple** mixed fraction. For simplicity, we only consider one digit positive integer numbers greaterthanzero (digits 1...9).
- If *a* is a real value (which is a real value as an integer between 1 and 9), and *b* and *c* are two mixed  $a$  - isamixed fraction which is equal to  $a + \frac{b}{a}$ .

*c*

fractions,  $a \frac{d}{c}$ 

• Sum of a number of mixed fractions is also a mixed fraction.

One can draw a view of a mixed fraction using ASCII characters as described below:

- Asimplemixedfraction can be drawn using one digit character.
- The mixed fraction *c*  $a$ <sup>*b*</sup> will be drawn using a digits howing *a*, and a horizontal line that starts
	- immediately after the letter representing *a* (in the same row) using characters. *b* and *c* are drawn recursively above and below the horizontal line respectively, such that their figures donot exceed the line from left norright.
- Sum of mixed fractions is represented by drawing the mixed fractions and inserting a '+' character between each consequence pair such that the '+' character and the first character of the next and the previous mixed fractions make a horizontalline.

We wantyou to write a program to calculate the value of a mixed fraction from its figure.

### **Input (filename: B.IN)**

Some90degreeclockwiserotatedfiguresofanumberofmixedfractionsare given in the input file. In the first line of eachrotated mixed fraction  $n < 300$  and  $m < 15000$  , the length and the width of the figure, are written. In the next *m* lines the figure i s described (' -'is replaced with '|'). Note that each line will consist sof exactly *n* characters so any number of spaces may be used in the shape, but anyway, the shape of the figure satisfies description explained above. The file ends with a line contain ing two zeroes.

## **Output (filename: B.OUT)**

Foreachtestcase write its value in a separate line. Your answer must be rounded to two digits after decimal point and the output must containex actly two digits after the decimal point.

### **Sample Input Sample Output**

```
8 6 3.10
\frac{1}{2} 2 | 2
4|2| 4|3
|| ||
+ 1
0 0
```